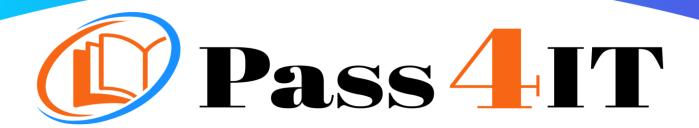

**CISCO** 500-285

**QUESTIONS AND ANSWERS** 

**FREE VERSION** 

(LIMITED CONTENT)

Thank you for downloading our reliable exam questions for more exams you can visit:

https://www.pass4it.com/all-vendors

Certification Provider: Cisco

Exam: Securing Cisco Networks with Sourcefire Intrusion Prevention System

**Duration: 2 Hours** 

Q1.

What are the two categories of variables that you can configure in Object Management?

- A. System Default Variables and FireSIGHT-Specific Variables
- B. System Default Variables and Procedural Variables
- C. Default Variables and Custom Variables
- D. Policy-Specific Variables and Procedural Variables

**Correct Answer** 

Answer: C

Q2.

Which option is true regarding the \$HOME\_NET variable?

- A. is a policy-level variable
- B. has a default value of 'all'
- C. defines the network the active policy protects
- D. is used by all rules to define the internal network

**Correct Answer** 

Answer: C

Q3.

Which option is one of the three methods of updating the IP addresses in Sourcefire Security Intelligence?

- A. subscribe to a URL intelligence feed
- B. subscribe to a VRT
- C. upload a list that you create
- D. automatically upload lists from a network share

| Answer:                                        | C                                                                                                    |
|------------------------------------------------|----------------------------------------------------------------------------------------------------|
| Q4.                                            |                                                                                                    |
| Which st                                       | atement is true in regard to the Sourcefire Security Intelligence lists?                                                 |
| А. Т                                           | The global blacklist universally allows all traffic through the managed device.                                          |
| В. Т                                           | The global whitelist cannot be edited.                                                                                   |
|                                                | P addresses can be added to the global blacklist by clicking on interactive graphs<br>n Context Explorer.                |
| D. T                                           | The Security Intelligence lists cannot be updated.                                                                       |
| Correct A                                      | Answer                                                                                                    |
| Answer:                                        | С                                                                                                    |
| Q5.                                            |                                                                                                    |
| How do y                                       | you configure URL filtering?                                                                                             |
| A. <i>A</i>                                    | Add blocked URLs to the global blacklist.                                                                                |
|                                                | Create a Security Intelligence object that contains the blocked URLs and add the object to the access control policy.    |
|                                                | Create an access control rule and, on the URLs tab, select the URLs or URL categories that are to be blocked or allowed. |
| D. (                                           | Create a variable.                                                                                                    |
| Correct A                                      | Answer                                                                                                    |
| Answer:                                        | C                                                                                                    |
| Q1.                                            |                                                                                                    |
| What does packet latency thresholding measure? |                                                                                                    |
| A. t                                           | he total elapsed time it takes to process a packet                                                                       |

B. the amount of time it takes for a rule to process

C. the amount of time it takes to process an event

D. the time span between a triggered event and when the packet is dropped

**Correct Answer** 

**Correct Answer** 

Answer: A